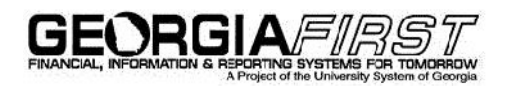

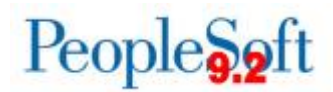

## **Announcement**

**TO:** PeopleSoft Financials Users **POSTED:** Thursday, June 18, 2015 **SUBJECT: Fiscal Year-End Reminder regarding new Budget Definitions**

**UPDATE 06/18/2015:** *ITS has received multiple tickets from institutions having difficulty posting budget journals for projects. This is a reminder that since the new 7/1/2015 budget definitions have been added, if you are adding a project manually to the budget definition for Fiscal Year 2015, you will need to add those projects to the 1/1/1901 effective dated row. Users may need to click on the "Correct History" button to be able to see that effective dated row.*

**UPDATE 06/15/2015:** ITS has completed adding the new budget definitions and institutions can begin posting 2016 budget journals.

**Original Announcement:** Please review the following year-end reminders and make sure the appropriate individuals at your institution are aware of them.

- 1. New FY2016 Budget Definitions:
	- ITS will add the new budget definitions the weekend of June  $13<sup>th</sup>$  with an effective date of 7/1/2015 for all ledgers.
	- These budget definitions are being added to facilitate the budgeting of projects in the APPROP and ORG ledgers and due to the elimination of the modification to sync budget reference to budget period in version 9.2.
	- Institutions should note that these new budget definitions are required in order to successfully post 2016 budget journals.
- 2. Posting Budget Journals:
	- **Beginning Monday, June 15<sup>th</sup>, institutions can begin posting their 2016 budget journals.**
- 3. Use of Automated Reversal Functionality:
	- When entering year-end journals for FY2015, please do not select the option to use the automated reversal functionality. This functionality should not be used until Fiscal Year- End 2016.

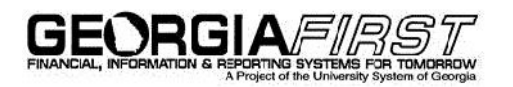

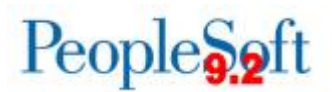

**MORE INFORMATION AND SUPPORT**: For business impact emergency issues, contact the ITS Helpdesk immediately at 706-583-2001 or 1-888-875-3697 (toll free within Georgia). For non-urgent issues, contact the ITS Helpdesk via the self-service support website at http://www.usg.edu/customer\_services. (This service requires a user ID and password. E-mail helpdesk@usg.edu to obtain self-service login credentials.)

**ADDITIONAL RESOURCES**: For information about ITS maintenance schedules or Service Level Guidelines, please visit http://www.usg.edu/customer\_services/service\_level\_guidelines. For USG services status, please visit http://status.usg.edu.